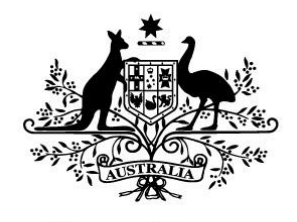

# **Australian Government**

# **Department of the Environment and Energy**

*The Australian Bird and Bat Banding Scheme*

**GUIDELINES FOR BANDERS** 

# **PREPARATION OF BANDING DATA**

**FOR** 

# **CAPTURE OF DISK DATA**

**"CODD"**

**Version 1.8, November 2015**

## **INTRODUCTION**

Most banders have computerised their banding data for retention and study. The Australian Bird & Bat Banding Scheme (ABBBS) has sought to broaden its capacity to receive banding data electronically to reduce double handling of data by banders and by the Banding Office. The objectives have been to:

- 1. maximise the amount of data being submitted electronically;
- 2. minimise the amount of work required in the Banding Office to transfer data into the database (data grooming, error correction), by providing validation and submission capability through the on line portal, and to
- 3. allow banders considerable latitude in submitting data electronically to the ABBBS.
- The main constraints have been that
- The ABBBS's *Oracle* database has a quite rigidly defined structure and data must conform to that structure to be accepted into the database;
- banders usually have their computer record systems set up to suit their own needs and preferences. Their data are seldom in precisely the format demanded by the ABBBS database, and
- banders use a range of PC software, determined by what they can afford, or what they can share. Software programs store data differently and records from one program might not make sense to the ABBBS *Oracle* database.

The mechanism adopted by the Banding Office is called **CODD - the Capture Of Disk Data** facility. CODD requires banders to conform to 3 fundamental rules.

- **1. Validate and Submit data in the specified field sequence.**
- **2. Validate and Submit all 14 specified data fields. Blank fields MUST be included.**

#### **3. Use ABBBS-authorised codes and formats as outlined in the Australian Bird Banders Manual (ABBM)**

To help banders prepare data files that satisfy these fundamentals, the ABBBS has compiled detailed format guidelines for CODD.

You probably won't need to restructure your present data storage system substantially to accommodate these guidelines. As long as you can extract and **export** data in a format that satisfies the guidelines, you will be able to validate and submit data successfully, regardless of how your own data storage system is set up. The more similar your system is to the structure outlined in these guidelines, the easier you will find it to produce data files that CODD can read.

CODD has been developed to receive data from **spreadsheet** files, **database** files, and comma-delimited **text files**. If data files are received in a format that CODD can't read, it will reject the file and return it to the bander.

Banders who have been successfully submitting data from **AVETECH** (year 2000 compliant only) or in **fixed format** will be able to continue to do so (this may change in the near future).

The Banding Office can no longer capture data in Apple Macintosh format. **Macintosh users must submit data as a CSV file only.**

## **GENERAL HINTS**

- Define fields as alpha-numeric or text, except for date fields in databases and spreadsheets.
- Use upper case letters.
- You may align your data to the left, right or centred.
- It is not necessary to show leading zeros in numbers such as Method Codes (08), Status Codes and Bander Authority Numbers. CODD will automatically insert leading zeros where needed (**except** the time field)
- In dates, leading zeros must be used in the formats DDMMYYYY or DD/MM/YYYY (see details in the instructions for the DATE field).
- Fields 1 to 14 must be all present, in the prescribed sequence, even if a field contains no information.
- Data must be sent via the ABBBS online secure web portal.
- Check first and last date on your green summary sheet as soon as it's received. Any discrepancies must be reported to ABBBS office immediately.
- Submit recoveries of foreign bands on a data sheet or direct email rather than electronically.
- As a general rule, if you have a banding or recovery record that doesn't fit these guidelines, send the record to ABBBS in a separate file, email or on a paper data sheet.

If you have trouble following these guidelines or have difficulties satisfying the guidelines, please contact the ABBBS. We will do our best to find a solution that will enable you to provide your data in a readable format.

## **ADDITIONAL INFORMATION**

Capturing the extreme variety of data that might be submitted under Additional Information codes has raised difficulties that can not be resolved during this phase of development for CODD. So, for the moment, ABBBS is not able to load additional information into the database efficiently. We are working on a solution that will be deployed in the near future. All banders will be informed of these changes when they are made.

In the mean time, it is particularly important that the ABBBS continues to receive the following additional data as part of the submitted file in fields 15 and onwards.

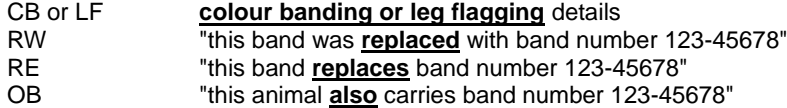

These data are essential to ABBBS's capacity to link recovery and banding data, and the ABBBS will manually add such information to the ABBBS database.

Banders may continue to submit other additional information (morphometric and morphological data etc) after the 15<sup>th</sup> field in their data file by defining the appropriate code as the column header, or on data sheets. ABBBS will continue to curate these data but will not be computerising them.

## **PRODUCING A DATA FILE**

**File Title** Always ensure your file title contains no spaces or it will not work. The title should look like this:

## Woody\_Nov\_11 NOT Woody, Nov 11

**Export**: Generally, you will need to **export** a file from your system so it can then be uploaded for validation/submission via the ABBBS web portal. Many software packages have a built-in export facility as part of their Utilities, Tools, File Management, Save As or equivalent menu.

**Reports**: In some programs (databases commonly) you may be able to design a **report** or **query** format to automatically produce a file containing the required fields in the right sequence, for export.

**Database Files:** If you are using database software such as *MS Access* simply export your data in a database file. The exported file should have been automatically assigned a file name extension of .MDB if this process has been successful.

**Spreadsheet Files:** If you are using *Excel*, simply send your file as a worksheet (.XLS, 93-2007 workbook), but it is essential that the date cell be formatted as **dd/mm/yyyy** and fields such as "time" have a leading zero where necessary, eg 0900ES. With *Excel*, another popular format to use is a comma-separated value (.CSV) file as described below. If you are using an uncommon or obsolete spreadsheet you may need to submit data in the comma/tab-separated text format as described below.

**Text Files**: This **must** be used when formatting from Apple Macintosh. Other platform users may choose to send your data in a comma or tab-delimited text file. Most (but not all) software packages can automatically convert your file to this format. It might be referred to as comma-separated value (automatically assigns extension **.CSV**), tab-delimited text, delimited ASCII, delimited ANSI or something similar. With the last two, there is usually an options button which allows you to choose what type of delimiter you wish to insert. The extension **.TXT** is automatically assigned to identify most text files.

**Delimiters**: A delimiter is a keystroke used to signify the end of a field. If you are submitting text files, CODD can accept **comma** or **tab** delimiters, i.e. the fields of the data file **MUST** be separated by either commas or tab markers. **Comma delimiters** are the **preferred** option.

- there **must not** be a comma or tab at the start of the first field
- there **must** be a comma or a tab at the end of each field,
- **•** but not at the end of the last (fourteenth) field of a record. At the end of a record (before putting in the next band number), you need to enter a record delimiter, usually a *carriage return* or *enter* keystroke, or less commonly, a *line feed* command.

Beware - not all **.TXT** files are delimited automatically, and not all delimited text files use comma delimiters! If your software will not automatically insert delimiters, then you should **not** consider entering the delimiters yourself - it would require an enormous amount of work and would inevitably generate errors. Instead, contact the ABBBS. We will do our best to find you a solution.

## **GUIDELINES FOR THE DATA FIELDS**

Following are guidelines and examples to help banders prepare files of banding and recovery data for submission to the ABBBS electronically. A one-page summary is provided separately. More detailed information is available throughout the ABBM.

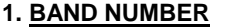

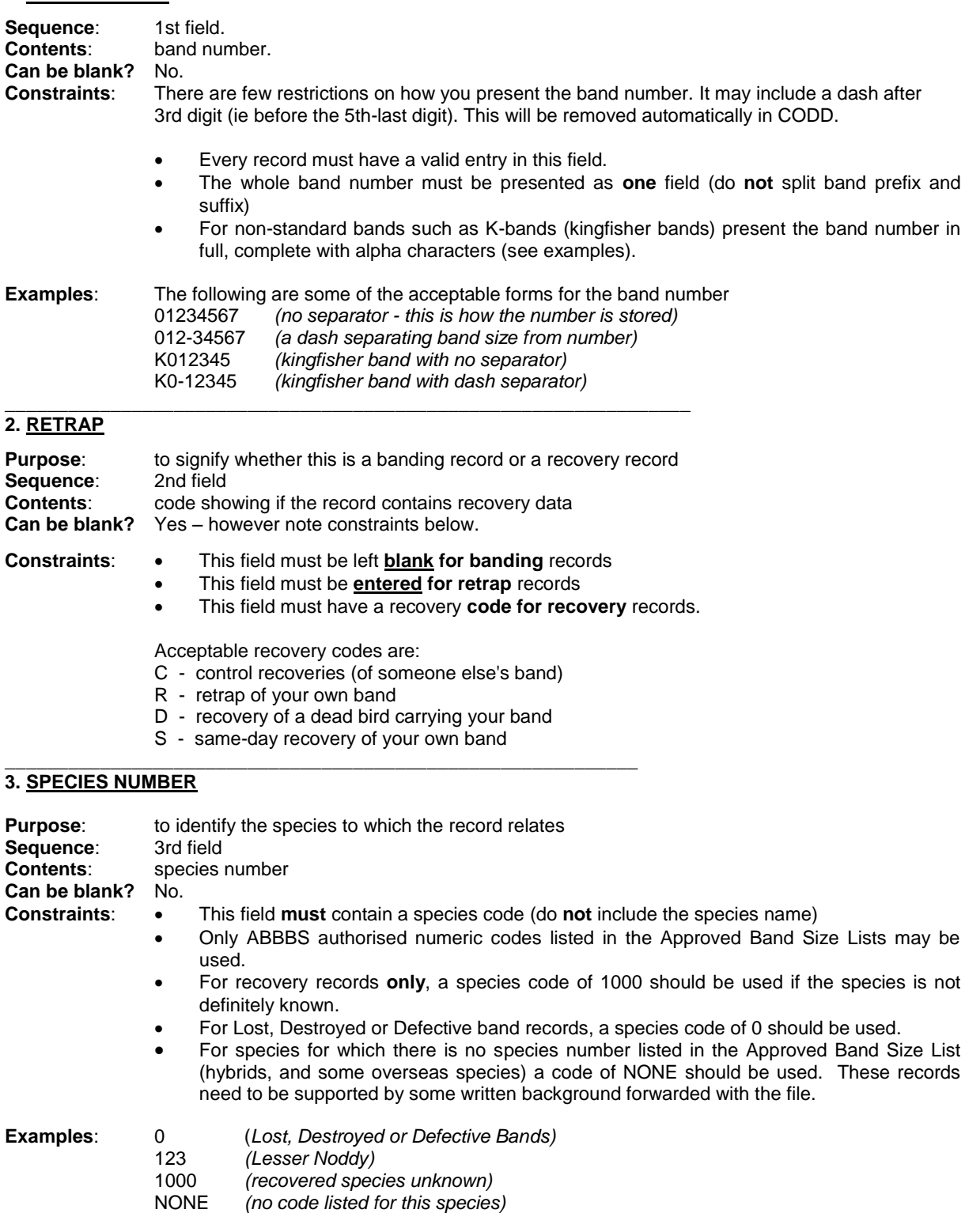

**Do not** add a field with species name after this field. If you wish to record this in your file then do so after field 14

# **4. AGE**

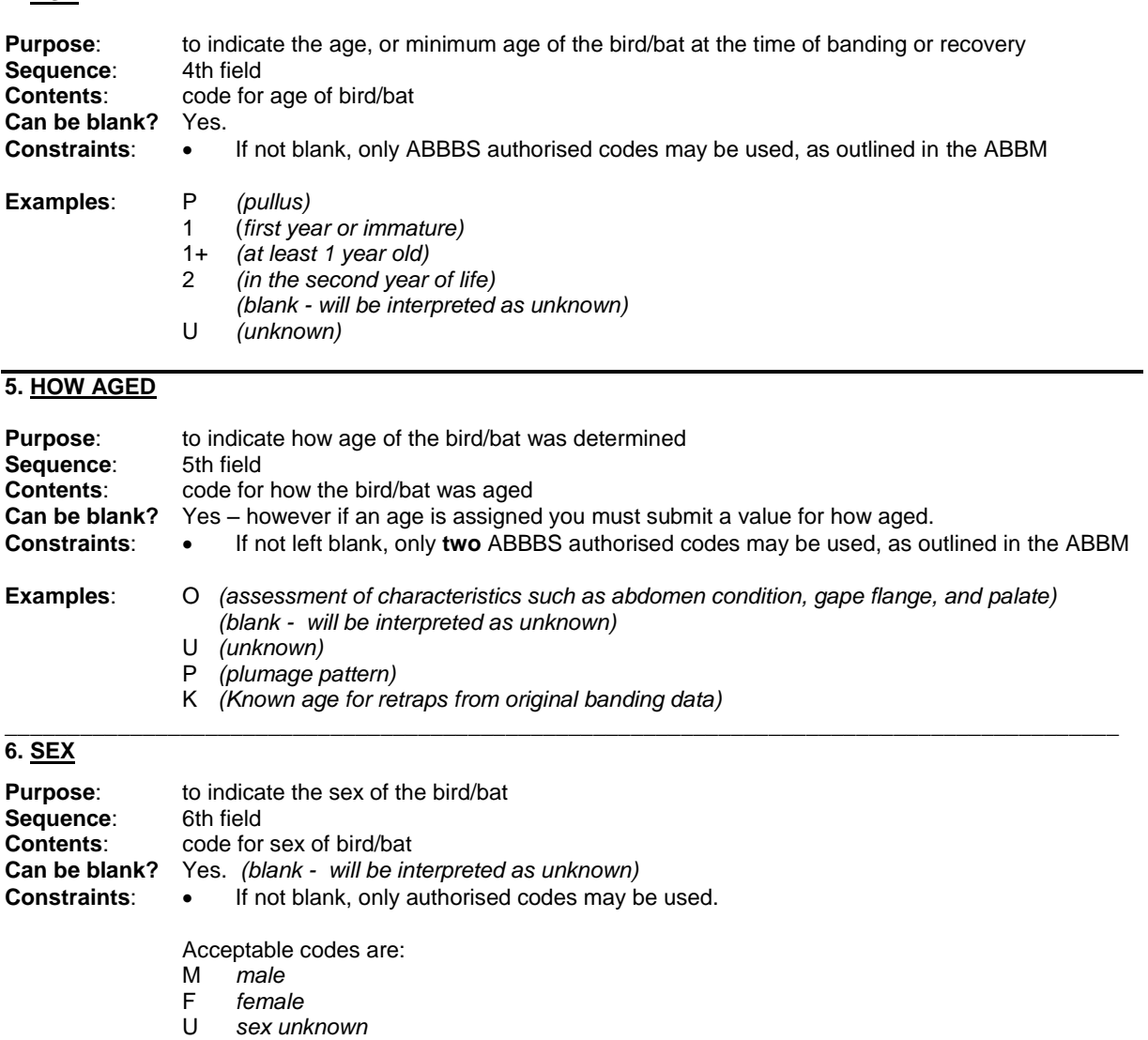

# **7. HOW SEXED**

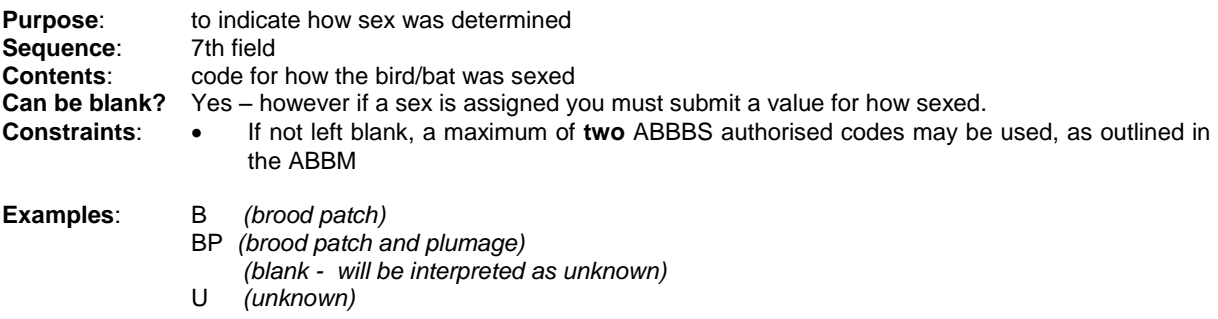

## **8. DATE**

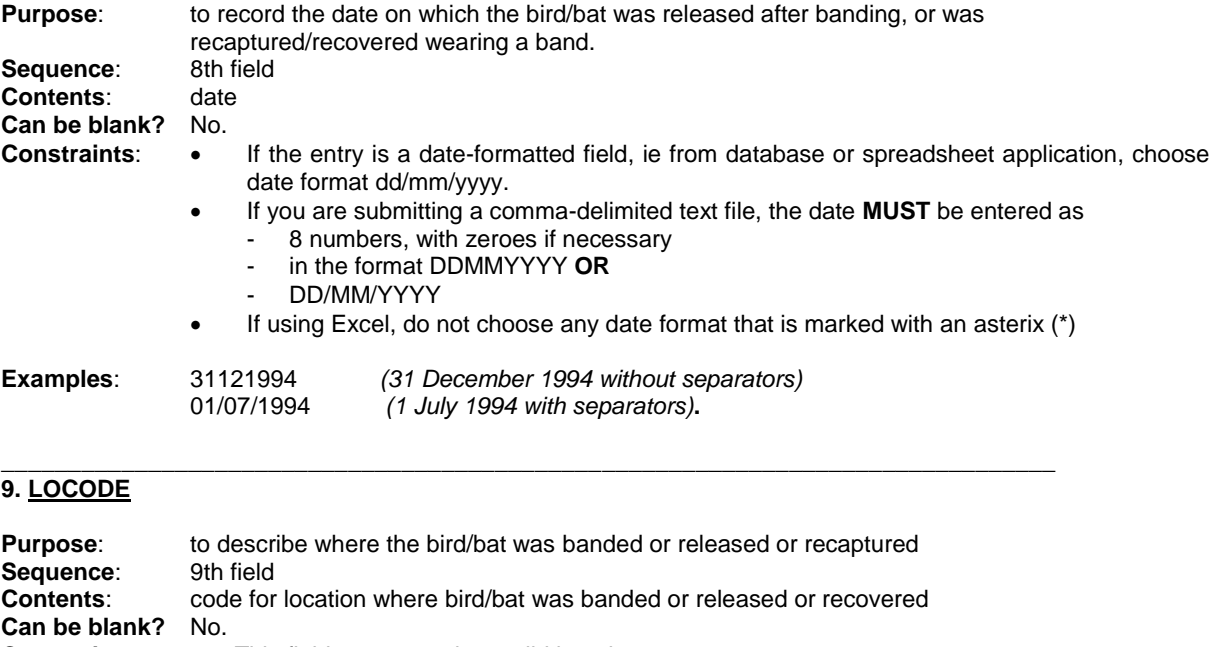

- **Constraints:**  $\bullet$  This field must contain a valid locode.
	- The locode must be registered with the ABBBS prior to submission of data
	- If the locode is registered to you, only the 1 or 2-digit end code needs to be entered.
		- If the locode is a Cooperative Banding Site locode, you must submit the locode in full, that is, the 4 digit number for the Coop Site followed by the two-digit site code

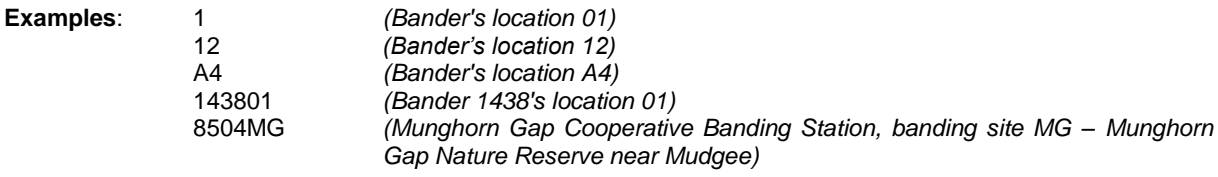

\_\_\_\_\_\_\_\_\_\_\_\_\_\_\_\_\_\_\_\_\_\_\_\_\_\_\_\_\_\_\_\_\_\_\_\_\_\_\_\_\_\_\_\_\_\_\_\_\_\_\_\_\_\_\_\_\_\_\_\_\_\_\_\_\_\_\_\_\_\_\_\_\_\_\_\_\_\_\_\_\_\_\_\_\_\_\_\_\_

## **10. TIME**

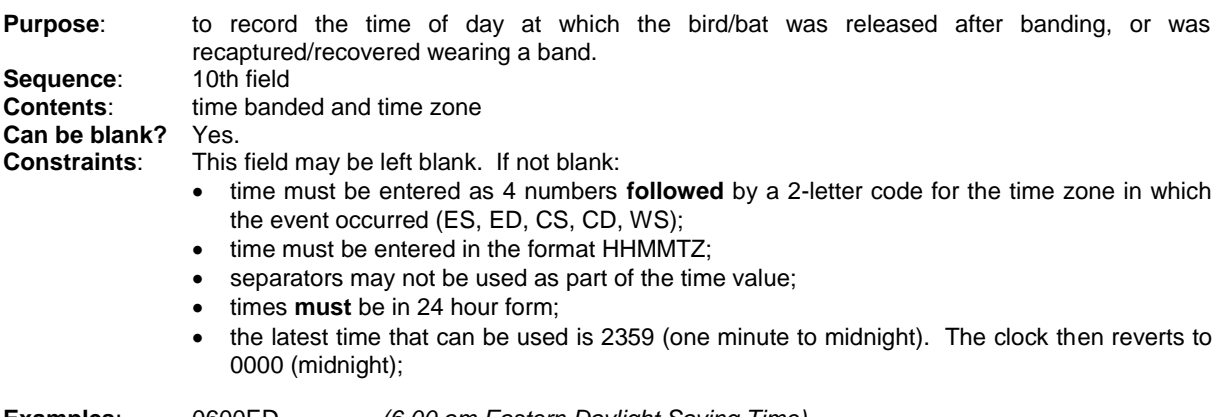

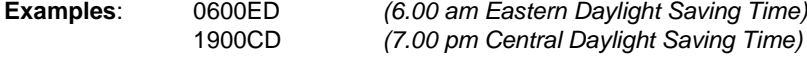

## **11. METHOD**

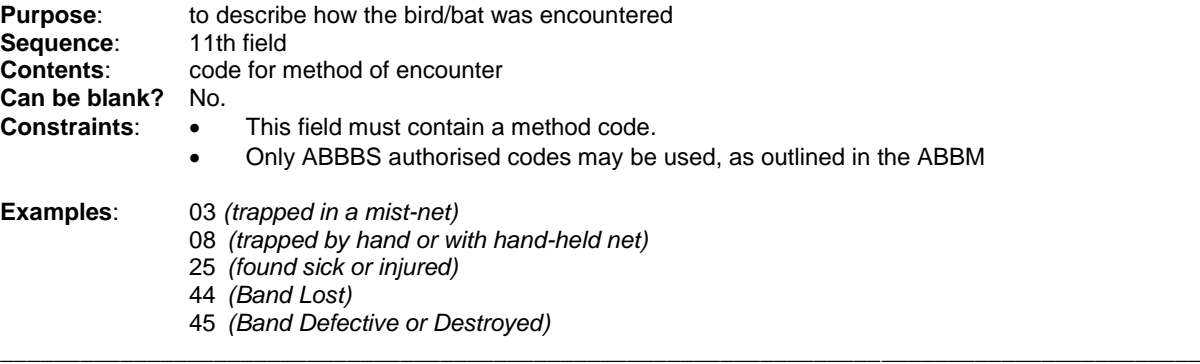

# **12. STATUS**

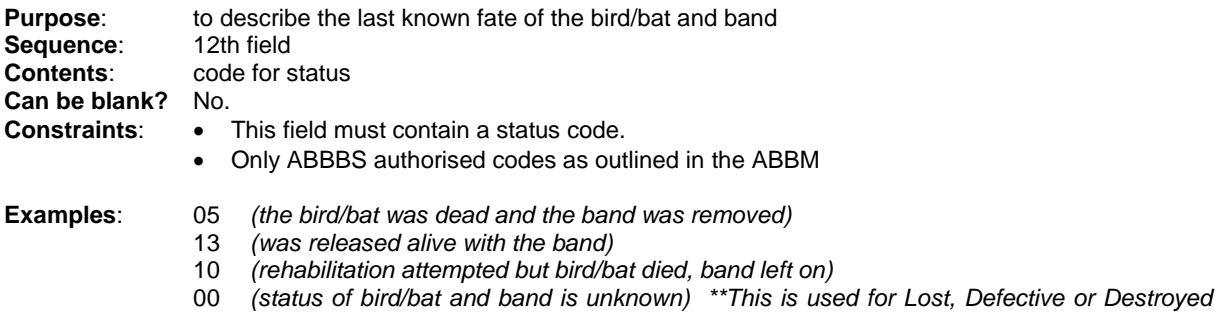

*\_\_\_\_\_\_\_\_\_\_\_\_\_\_\_\_\_\_\_\_\_\_\_\_\_\_\_\_\_\_\_\_\_\_\_\_\_\_\_\_\_\_\_\_\_\_\_\_\_\_\_\_\_\_\_\_\_\_\_\_\_\_\_\_\_\_\_\_\_\_\_\_\_\_\_\_\_\_\_\_\_\_\_\_\_\_\_\_\_\_*

*bands*

### **13. PROJECT HOLDER'S AUTHORITY NUMBER (Bander ID)**

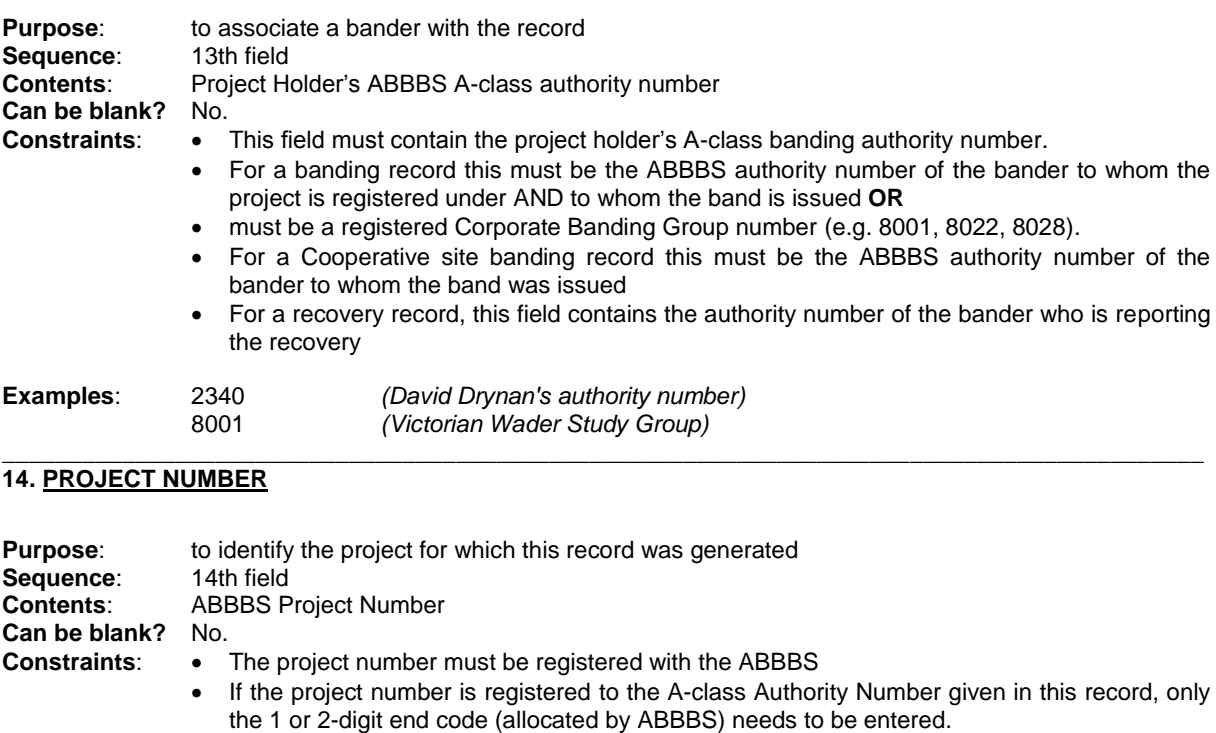

 If the project is registered as a cooperative site, you must submit the project number in full, that is, the 4 digit authority number for the Cooperative Site followed by a two-digit project number with a leading zero if required. (e.g. 850401, not 85041)

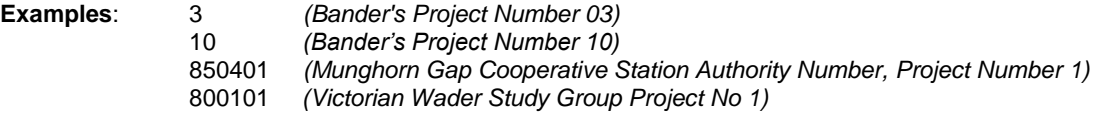

#### **EXAMPLES OF DATA PRESENTATION**

Below are examples of records presented in a comma-delimited text file, followed by an explanation of what data are presented.

#### *Example 1: presenting banding data*

20013733**,,**107**,**1+**,**P**,**U**,**U**,**07122000**,**1**,,**08**,**13**,**2340**,**1

### *Example 2: one alternative way of presenting the data in Example 1*

200-13733**,,**107**,**1+**,**P**,,,**7/12/2000**,**1**,,**8**,**13**,**2340**,**1

Band id 200-13733**,** (banding data)**,** Red-tailed Tropicbird**,** at least 1 year old**,** aged by plumage**,** sex unknown**,** (how sexed not specified)**,** banded on 7 Dec 2000**,** at Bander 2340's Site 1 (Norfolk Island)**,** (time not specified)**,** caught by hand**,** released alive with band**,** banded by Bander 2340 (David Drynan, to whom the project is registered)**,** for Project No 1(END OF RECORD)

#### *Example 3: presenting a recovery or retrap record*

09100022**,**R**,**694**,**1+**,,,,**27121971**,**1**,,**01**,**13**,**2340**,**1**,**

Band 09100022**,** recovered**,** species 694 (Pied Currawong)**,** at least 1 year old**,** (how aged not specified)**,** (sex not specified)**,** (how sexed not specified)**,** on 27 December 1971**,** at Bander 2340's locoded 234001, (time not specified)**,** probably trapped by device unspecified**,** released alive with band**,** finder was Bander 2340 (David Drynan)**,** for Project No 1 (END OF RECORD)

#### *Example 4 : a banding record processed at a cooperative banding site*

9010046**,,**694**,**1+**,**P**,,,**31/12/1971**,**8504MG**,,**4**,**13**,**2340**,**850401

Band 090-10046**,** banding data**,** Pied Currawong**,** 1st year or older**,** aged by plumage**,** (sex not specified)**,** (how sexed not specified)**,** caught on 31 Dec 1971**,** at Munghorn Gap Co-op Banding Station**,** banded by Bander 2340 (David Drynan, to who the bands were issued), for Munghorn Gap Cooperative Station Project number 1.

All of these records could be included on the same disk, in which case they would look like this in a commadelimited text file.

200-13733**,,**107**,**1+**,**P**,,,**07122000**,**1**,,**8**,**13**,**2340**,**1 **,,**107**,**1+**,**P**,**U**,**U**,**07/12/1991**,**1**,,**08**,**13**,** 2340**,**1 **,**R**,**694**,**1+**,,,,**27121971**,**042001**,,**01**,**13**,** 2340**,**1 **,,**694**,**1+**,**P**,,,**31/12/1971**,**8504MG**,,**4**,**13**,** 2340**,**850401

Or if they were in an excel sheet, they would look like:

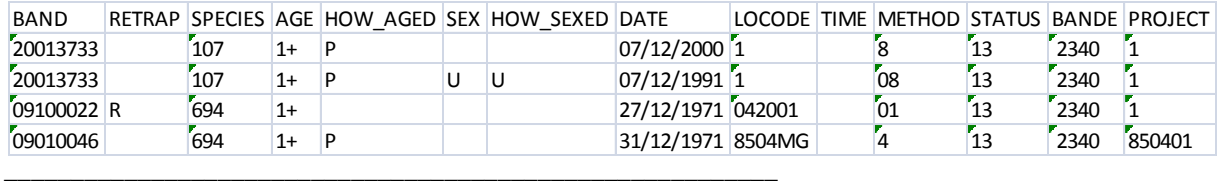

The Australian Bird and Bat Banding Scheme GPO Box 8 CANBERRA ACT 2601

Email: [abbbs@environment.gov.au](mailto:abbbs@environment.gov.au)

Phone: 02-62742407 Fax: 02-62742455 Web: http://www.environment.gov.au/biodiversity/science/abbbs/

\_\_\_\_\_\_\_\_\_\_\_\_\_\_\_\_\_\_\_\_\_\_\_\_\_\_\_\_\_\_\_\_\_\_\_\_\_\_\_\_\_\_\_\_\_\_\_\_\_\_\_\_\_\_\_\_\_\_

# **SUMMARY OF GUIDELINES FOR SUBMITTING BANDING DATA ELECTRONICALLY TO ABBBS**

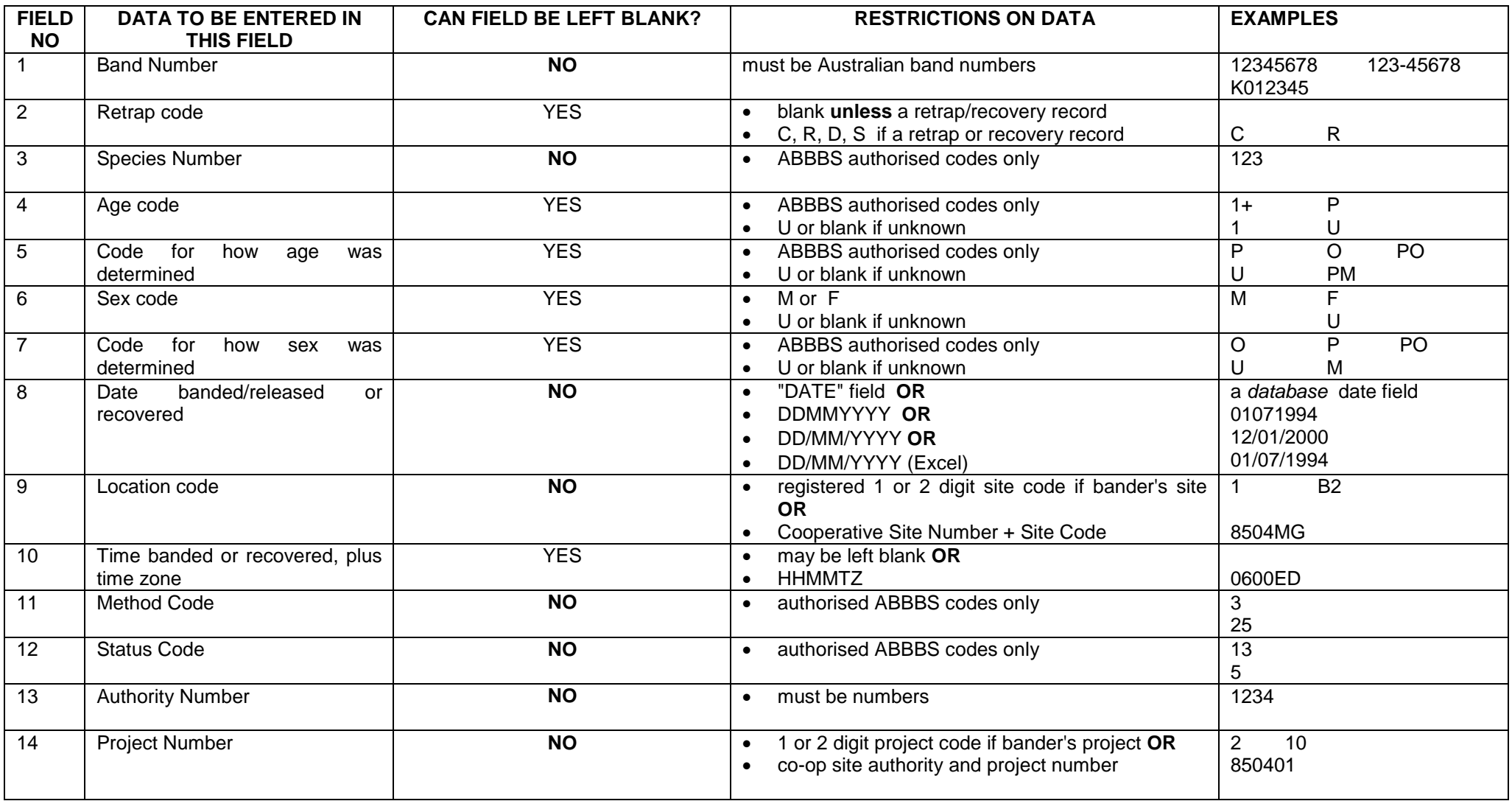